## **Today: Virtualization**

- Part 1: Basics of virtualization
- Part 2: Hypervisors
- Part 3: Virtualizing Resources

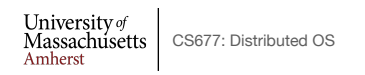

Lec.  $08$  1

#### **Borg Scheduler**

- Google's cluster scheduler: scheduling at very large scales
	- run hundreds of thousands of concurrent jobs onto tens of thousands of server
	- Borg's ideas later influenced *kubernates*
- Design Goals:
	- hide details of resource management and failures from apps
	- Operate with high reliability (manages gmail, web search, ..)
	- Scale to very large clusters
- Designed to run two classes: interactive and batch
	- Long running interactive jobs (prod job) given priority
	- Batch jobs (non-prod jobs) given lower priority
	- % of interactive and batch jobs will vary over time

 $\begin{array}{c|c} \textbf{University}\,\textit{of} \\ \textbf{Massachusetts} \\ \textbf{Amherst} \end{array} \begin{array}{|c|c|} \textbf{CSG7: Distributed OS} \end{array}$ 

#### **Borg Scheduler**

- Cell: group of machines in a cluster (~10K servers)
- Borg: matches jobs to cells
	- jobs specify resource needs
	- Borg finds a cell/machine to run a job
	- job needs can change (e.g., ask for more)
- Use resource reservations ("alloc")
	- alloc set: reservations across machines
	- Schedule job onto alloc set

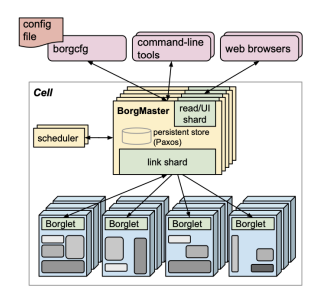

- Preemption: higher priority job can preempt a lower priority job if there are insufficient resources
- Borg Master coördinator: replicated 5 times, uses paxos to
- Priority queue to schedule jobs: uses best-fit, worst-fit

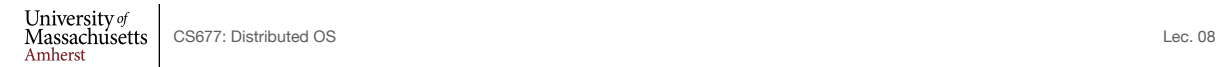

3

### **Part 1: Virtualization**

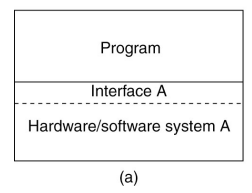

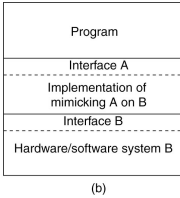

- Virtualization: extend or replace an existing interface to mimic the behavior of another system.
	- Introduced in 1970s: run legacy software on newer mainframe hardware
- Handle platform diversity by running apps in VMs
	- Portability and flexibility

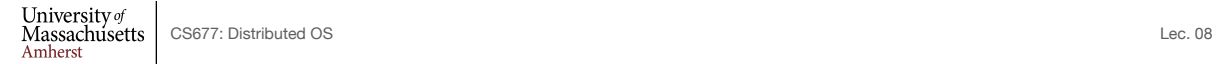

## **Types of Interfaces**

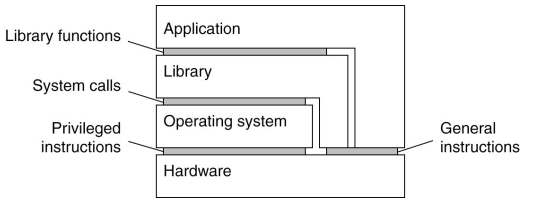

- Different types of interfaces
	- Assembly instructions
	- System calls
	- APIs
- Depending on what is replaced /mimiced, we obtain different forms of virtualization

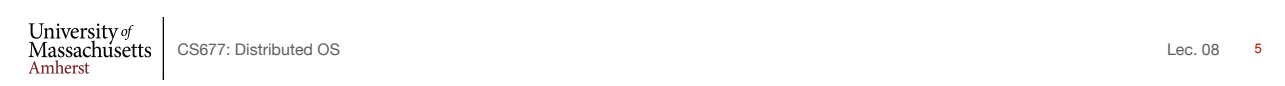

## **Types of Virtualization**

- Emulation
	- VM emulates/simulates complete hardware
	- Unmodified guest OS for a different PC can be run
		- Bochs, VirtualPC for Mac, QEMU
- Full/native Virtualization
	- VM simulates "enough" hardware to allow an unmodified guest OS to be run in isolation
		- Same hardware CPU
	- IBM VM family, VMWare Workstation, Parallels, VirtualBox

## **Types of virtualization**

- Para-virtualization
	- VM does not simulate hardware Use special API that a modified guest OS must use
	- Hypercalls trapped by the Hypervisor and serviced
	- Xen, VMWare ESX Server
- OS-level virtualization
	- OS allows multiple secure virtual servers to be run
	- Guest OS is the same as the host OS, but appears isolated
		- apps see an isolated OS
	- Solaris Containers, BSD Jails, Linux Vserver, Linux containers, Docker
- Application level virtualization
	- Application is gives its own copy of components that are not shared
		- (E.g., own registry files, global objects) VE prevents conflicts
	- JVM, Rosetta on Mac (also emulation), WINE

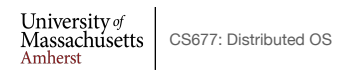

Lec. 08 7

### **Part 2: Hypervisors**

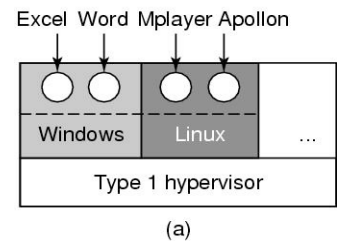

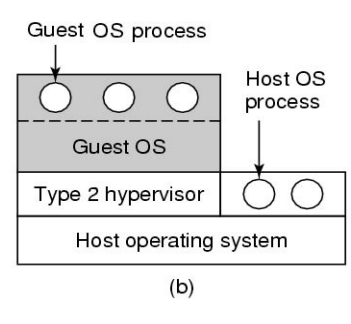

- Type 1: hypervisor runs on "bare metal"
- Type 2: hypervisor runs on a host OS
	- Guest OS runs inside hypervisor
- Both VM types act like real hardware

University of<br>Massachusetts | CS677: Distributed OS<br>Amherst

### **How Virtualization works?**

- CPU supports kernel and user mode (ring0, ring3)
	- Set of instructions that can only be executed in kernel mode
		- I/O, change MMU settings etc -- *sensitive instructions*
	- Privileged instructions: cause a trap when executed in kernel mode
- Result: type 1 virtualization feasible if sensitive instruction subset of privileged instructions
- Intel 386: ignores sensitive instructions in user mode
	- Can not support type 1 virtualization
- Recent Intel/AMD CPUs have hardware support
	- Intel VT, AMD SVM
		- Create containers where a VM and guest can run
		- Hypervisor uses hardware bitmap to specify which inst should trap
		- Sensitive inst in guest traps to hypervisor

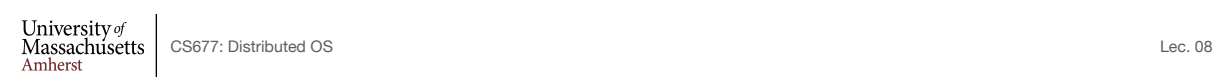

Least pri  $\n *Ring*\n$ Kernel

9

### **Type 1 hypervisor**

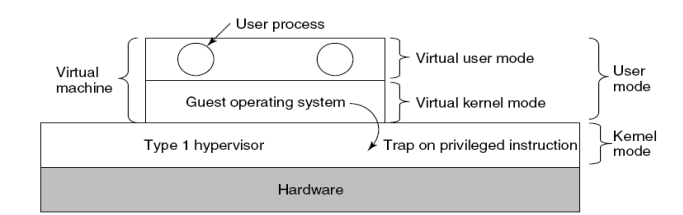

- Unmodified OS is running in user mode (or ring 1)
	- But it thinks it is running in kernel mode (*virtual kernel mode)*
	- privileged instructions trap; sensitive inst-> use VT to trap
	- Hypervisor is the "real kernel"
		- Upon trap, executes privileged operations
		- Or emulates what the hardware would do

University of Massachusetts CS677: Distributed OS Lec. 08

# **Type 1 Hypervisors Examples**

• VMWare ESX Server

Linux OS<br>VM 1

• Specialized OS kernel designed to run virtual machines on bare metal

Windows OS<br>VM 2

**VMWare ESXi** 

Server Hardware - DELL, HP etc.,

Linux OS<br>VM 3

- Hyper-V Windows hypervisor
	- parent partition runs windows server
	- child partitions run VMs

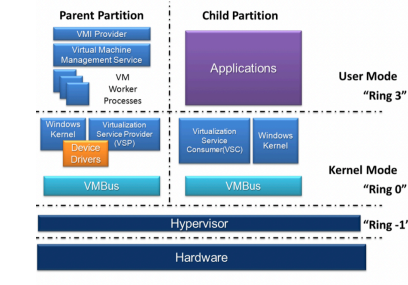

CS677: Distributed OS Lec. 08 https://en.wikipedia.org/wiki/Hyper-V

11

# **Type 1 Hypervisors Examples**

- Linux KVM ("kernel virtual machine")
	- Kernel infrastructure (driver) for range of VMMs
	- One example: QEMU (vmm) + libvirt on top of lvm

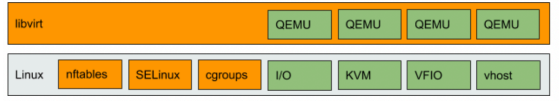

https://www.redhat.com/en/blog/all-you-need-know-about-kvm-userspace

• another example: crosvm for Chrome OS to run linux apps.<br> $\frac{1}{2}$ 

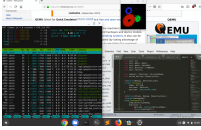

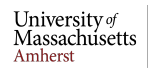

University of<br>Massachusetts<br>Amherst

CS677: Distributed OS Lec. 08 https://chromium.googlesource.com/chromiumos/docs/+/master/containers\_and\_vms.md#Crostini

 $12$ 

# **Type 2 Hypervisor**

- VMWare example
	- Upon loading program: scans code for basic blocks
	- If sensitive instructions, replace by Vmware procedure
		- Binary translation
	- Cache modified basic block in VMWare cache
		- Execute; load next basic block etc.
- Type 2 hypervisors work without VT support
	- Sensitive instructions replaced by procedures that emulate them.
- Examples: VirtualBox, Vmware workstation/fusion, Parallels Desktop

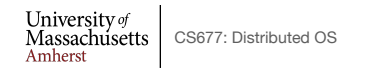

Lec.  $08$  13

### **Paravirtualization**

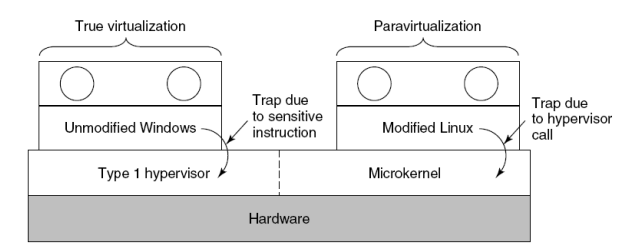

- Both type 1 and 2 hypervisors work on unmodified OS
- Paravirtualization: modify OS kernel to replace all sensitive instructions with hypercalls
	- OS behaves like a user program making system calls
	- Hypervisor executes the privileged operation invoked by hypercall.

## **Xen Hypervisor**

- Linux Type 1 hypervisor with no special hardware support
	- Requires modified kernel, but can run unmodified apps
	- Dom-0 runs control plane; each guestOS runs in its own domain/VM

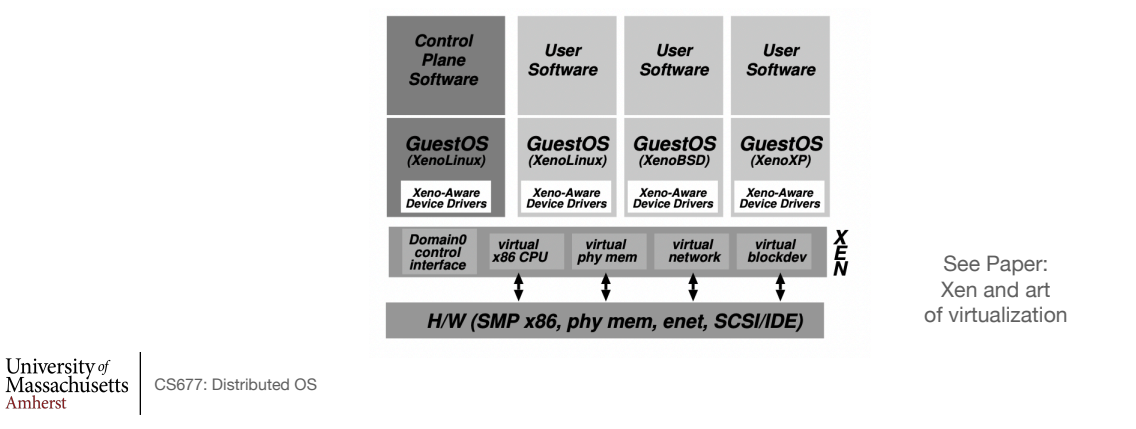

#### **Part 3: Virtualizing Other Resources Memory virtualization**

- OS manages page tables
	- Create new pagetable is sensitive -> traps to hypervisor
- hypervisor manages multiple OS
	- Need a second shadow page table
	- OS: VM virtual pages to VM's physical pages
	- Hypervisor maps to actual page in shadow page table
	- Two level mapping
	- Need to catch changes to page table (not privileged)
		- Change PT to read-only page fault
		- Paravirtualized use hypercalls to inform

University of Massachusetts CS677: Distributed OS Lec.  $08$  15

## **I/O Virtualization**

- Each guest OS thinks it "owns" the disk
- Hypervisor creates "virtual disks"
	- Large empty files on the physical disk that appear as "disks" to the guest OS
		- Hypervisor converts block # to file offset for I/O
	- DMA need physical addresses
		- Hypervisor needs to translate
- Stored as virtual disk or vmdk files

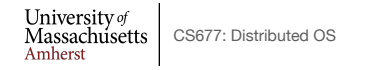

Lec. 08 17

## **Virtual Appliances & Multi-Core**

- Virtual appliance: pre-configured VM with OS/ apps pre-installed
	- Just download and run (no need to install/configure)
	- Software distribution using appliances
- Multi-core CPUs
	- Run multiple VMs on multi-core systems
	- Each VM assigned one or more vCPU
	- Mapping from vCPUs to physical CPUs
- Today: Virtual appliances have evolved into docker containers

University of<br>Massachusetts CS677: Distributed OS<br>Amherst

## **Use of Virtualization Today**

- Data centers:
	- server consolidation: pack multiple virtual servers onto a smaller number of physical server
		- saves hardware costs, power and cooling costs
- Cloud computing: rent virtual servers
	- cloud provider controls physical machines and mapping of virtual servers to physical hosts
	- User gets root access on virtual server
- Desktop computing:
	- Multi-platform software development
	- Testing machines
	- Run apps from another platform

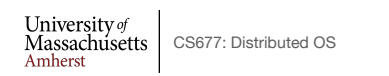

Lec. 08 19